## Tableaux : Introduction

### Déclaration de tableaux

- Un tableau (array) est une collection de variables de même type, appelées éléments
- On les déclare par un type, un nom et une dimension (CONSTANTE) placée entre [ ]
- Le C alloue toujours un tableau dans une zone contigüe de la mémoire
- Une fois déclaré, on ne peut redimensionner un tableau

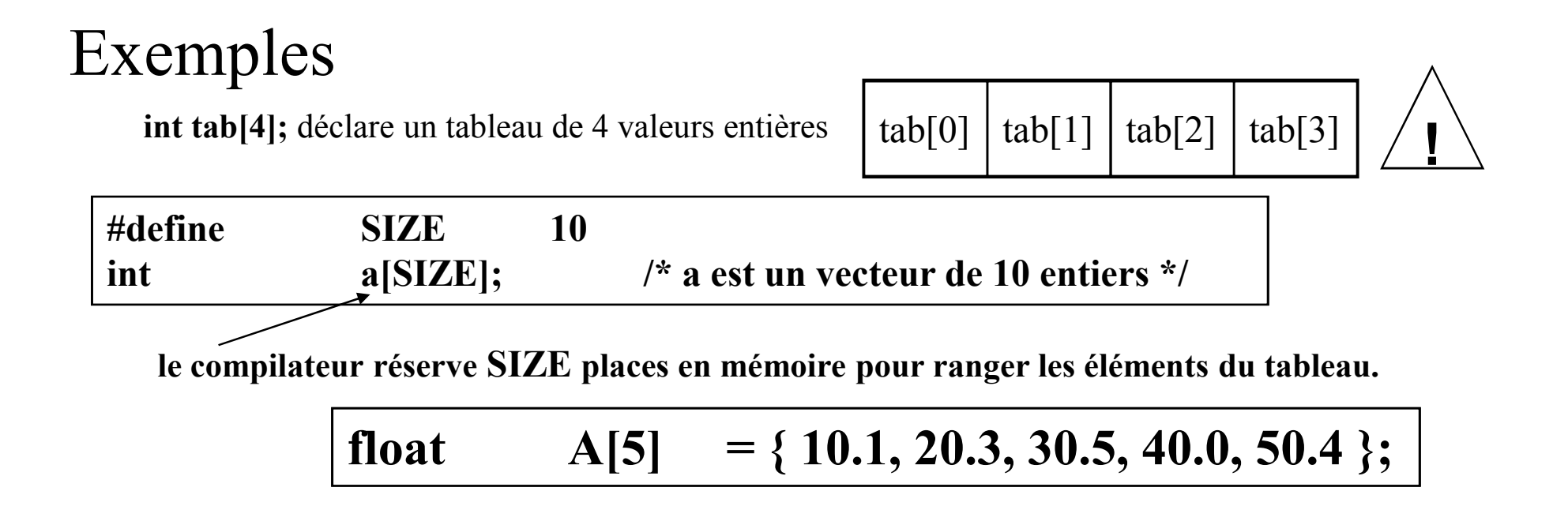

# Accès aux éléments d'un tableau

- Les éléments sont numérotés de 0 à dim-1
- !<br><del>!</del>

 $\blacksquare$  Il n'y a pas de vérification de bornes

![](_page_1_Figure_4.jpeg)

Les tableaux consomment beaucoup de place mémoire. On a donc intérêt à les dimensionner au plus juste.

```
void main()
\{const int N=10;
   int t[N],i;
   for (i=0; i< N; i++){
      printf("Entrez t[\%d] =",i);scanf("%d",&t[i]);
   }
}
```
#### Tableaux à deux dimension

Déclaration

TypeSimple Nom Tab[Nbreligne][NbreCol];

Exemple Double A[2][5]; Char B[4][2];

Lors de la déclaration d'un tableau, on peut initialiser les composantes du tableau

> int A[3][10] = {  $\{ 0, 10, 20, 30, 40, 50, 60, 70, 80, 90 \}$ ,  $\{10,11,12,13,14,15,16,17,18,19\},\$ { 1,12,23,34,45,56,67,78,89,90}};

#### Affichage du contenu d'un tableau à deux dimensions

```
int A[5][10];
int I,J;
/* Pour chaque ligne ... */
for (I=0; I<5; I++)\left\{ \right\}/* ... considérer chaque composante (colonne) */
  for (J=0; J<10; J++)printf("%d", A[I][J]);
  }
```
#### Affectation avec des valeurs provenant de l'extérieur

```
int A[5][10];
int I,J;
/* Pour chaque ligne ... */
for (I=0; I<5; I++)/* ... considérer chaque composante (colonne) */
 for (J=0; J<10; J++)scanf("%d", &A[I][J]);
```
#### Exercice

Ecrire un programme qui permet de calculer le nombre des élèves qui ont une note supérieure à la moyenne de la classe, sachant que la classe est composée de 20 élèves et leurs notes sont fournies en données

```
\# include \leqstdio.h >Void main ()
{ int i, som, n;
float moy;
int t[20];
for (i=0; i<20; i++)\{printf ( ˝donner la note numéro %d:˝, i+1);
         scanf (\frac{70}{d}, &t[i]);
}
for (i=0, som=0; i<20; i++)
som+=t[i];
moy=(float)som/20;
printf ( ˝la moyenne de la classe: %f˝, moy);
for (i=0, n=0; i<20; i++)
if (t[i] > moy)
n++;
printf ( ˝%d élèves ont plus de cette moyenne ˝,n); }
```